مولا نا آ زاد<sup>نپشن</sup>ل اردو یو نیورس<sup>ی،</sup> حیدرآباد Maulana Azad National Urdu University **B.Sc-MPCS I Semester Examination - December 2019** Paper - BSCS101CCT : Introduction to Computers and Programming

Time: 3 hrs.

Max. Marks: 70

$$
\text{First Part } (\cup_{\mathscr{A}})
$$

 $(1)$ سوال

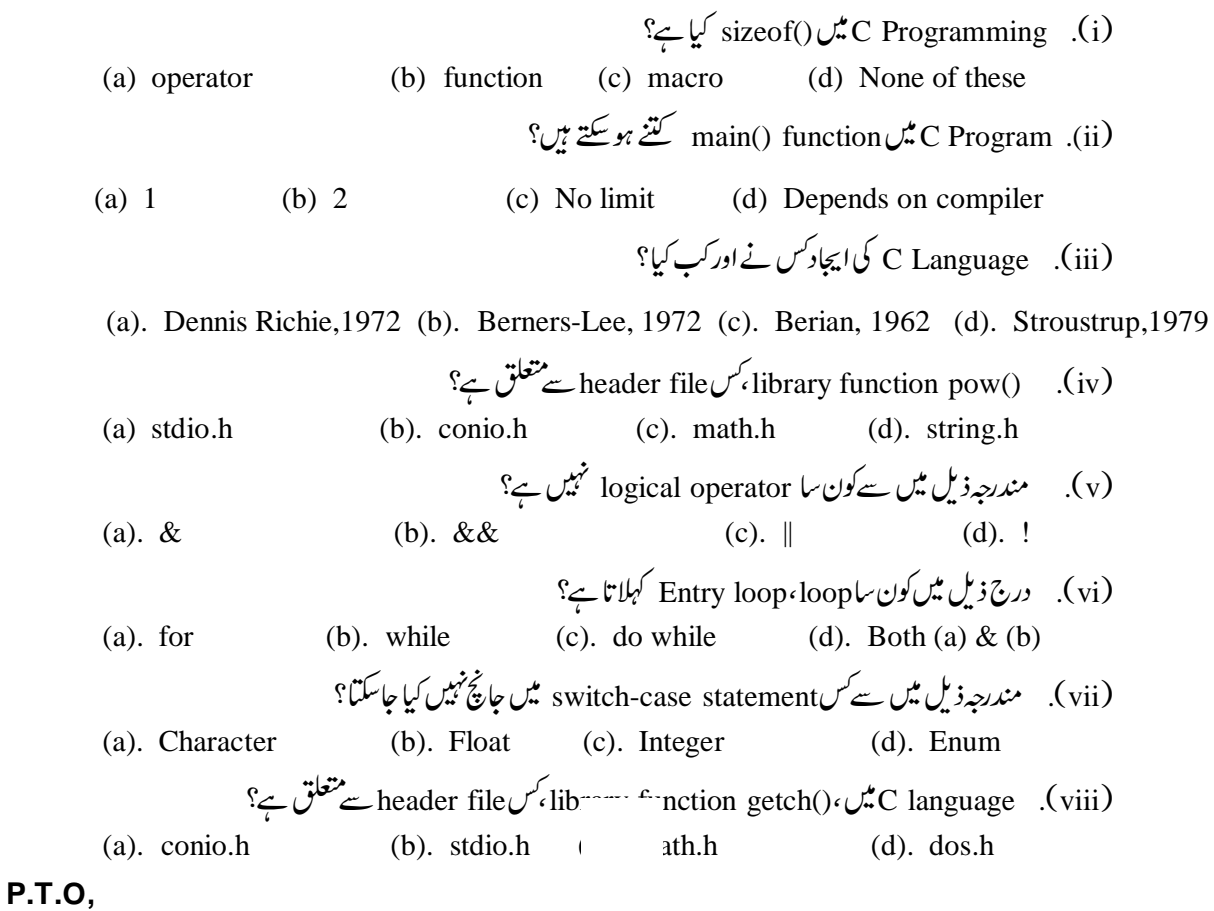

- $(x_i)$  $(a)$ . char  $(c)$ . float  $(d)$ . double  $(b)$ . int
- short int  $\mathcal{L}$  c programming  $(x)$ (a). The basic data type of C (b). Qualifier
- (c). Short is the qualifier and int is the basic data type (d). All of the mentioned

## Second Part (حصددوم)

- (2). Computer terminology میں translator کا کیا مطلب ہے؟اور computer translator کی کتنی قسمیں یائی جاتی ہیں؟ بیان کریں۔
	- (3). Computer کے کیا کیا components ہوتے ہیں؟اختصار کے ساتھ تح برکریں۔
	- (4). Algorithm کیاہے؟ دو PROS1 processes اور PROS2 کیاہے؟ IF…THEN…ELSE کا ایک flowchart اور pseudocode بنائے۔

- (6). Programming میں آ پے loop سے کیا پیچھتے ہیں؟ درج ذیل loops کومناسب مثالوں سے واضح کیجیۓ۔  $(a)$ , for loop (b), while loop
	- (7). مندرجہ ذیلnumber کواس کے equivalent base number میں تبدیل کریں۔  $(i)(1110011)_2 = (?)_{10}$   $ii)(1AC)_{16} = (?)_{10}$
- predefined header files (8) کیا ہوتی ہیں؟اور input اور output functions کی وضاحت کرتے ہوئے بتا ئیں کہ جب کوئی execute program*کان ہوتے ہیں؟* 
	- (9) درج ذیل ہٹس کے جواب دیجے ُ: (b). Swich statement in C
	- (a). Program on arithmetic operations
		- Third Part(حصہ سوم)
		- types سے بیان کیے۔ storage classes کے کتنے types ہوتے ہیں؟تفصیل سے بیان کیجئے۔
			- (11). لفظ Generation کا کیا مطلب ہے؟ computer generation کی وضاحت کیجئے۔
				- (12). درج ذیل ہٹس کے جواب دیجئے۔

logical AND ،Logical OR ،Logical Not؟ كيا مطلب ہے؟ logical AND ،Logical OR ،Logical Not كى وضاحت يہيچئے۔ Write a C program to accept marks in 3 subjects. Find the total and average marks  $(b)$ . and display them, if average  $> 60$  Display grade 'A', if average  $> 50$  Display grade 'B' else Ordinary pass. If any one subject fail display as failed category minimum marks is 35

(13). Function \n
$$
\mathcal{L} \sim \text{Corogramming}
$$
 \n $\mathcal{L} \sim \text{Function}$ 

Programming language.(14) کی درجہ بندی کرتے ہوئے Low Leve Language اور High Level Language اور درمیان فرق واضح کیجئے اوران کے Advantages اور Disadvantages پر روشنی ڈالئے۔